## **E2 Shop System** 2017.4.1

The purpose of this document is to provide licensed users of the E2 Shop System with the most up to date information regarding changes made in this release. If you have any questions about this update, contact Shoptech Technical Support at **(800) 677-9640 or techsupport@shoptech.com**. This update includes the following changes:

#### **Enhancements and Changes in Functionality:**

Development has updated the About E2 Shop System screen to reflect current user license information. There is also a new Chat function in E2 Shop. The Chat screen can be accessed by clicking the Chat icon in the top right corner of the Application.

There are two Data Collection Applications available for the iPad and iPhone which can be downloaded from the Apple Store.

#### INTERIM BUILD 2017.4.1-Rel.3 (10/4/17)

| Category   | Title                                               | Customer Release Notes                                                                                                    | Support Case<br>Number |
|------------|-----------------------------------------------------|----------------------------------------------------------------------------------------------------|------------------------|
| QuickBooks | Error occurs when using the E2<br>QuickBooks Server | The customer reported an issue when syncing their Vendor Invoices into QuickBooks. Development has modified the code in order for the two projects to connect and now Vendor Invoices sync as expected. | 171004258330           |

#### INTERIM BUILD 2017.4.1-Rel.2 (10/3/17)

| Category   | Title                                        | Customer Release Notes                                                                                                    | Support Case<br>Number |
|------------|----------------------------------------------|----------------------------------------------------------------------------------------------------|------------------------|
| QuickBooks | Error received when syncing to<br>QuickBooks | Customers reported they were getting an error when trying to sync AR Billing Invoices to QuickBooks. A code change was made to correct an issue that was created in the last release and now the invoices will sync without error. | 171002257727           |

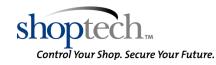

# **E2 Shop System** 2017.4.1

### INITIAL BUILD 2017.4.1-Rel.1 (10/1/17)

| Category | Title                                                                                                    | Customer Release Notes                                                                                                    | Support Case<br>Number |
|----------|----------------------------------------------------------------------------------------------------|----------------------------------------------------------------------------------------------------|------------------------|
| АР       | Check Writing adding a space on<br>the Vendor address                                                                                       | Customer reported a space was added to the Vendor address in the City field on a Check. Development updated the code to remove additional hidden characters from the address in Auto Check Writing.                                                        | 170831252015           |
| AP       | Accounts Payable Aging<br>Summary Data Cutoff Options                                                                                       | Customer reported the Data Cutoff Options on the Accounts Payable Summary were incorrect. The As Of Date Picker and Period Number drop down now show or hide based on user's radio button selection.                                                       | 170921255978           |
| Orders   | Manually changing quantity for<br>Outside Service Requirement on<br>Order is changing the Cost                                              | Customer reported that manually changing the quantity for an Outside Service Requirement on the Order is changing the Unit Cost to the quantity break Unit Cost from the Estimate. Development modified the code to keep the originally entered Unit Cost. | 170925256410           |
| Quoting  | The total Cycle Hours field on the<br>Routing section of an Estimate<br>does not reflect the first quantity<br>break if it's greater than 1 | It was reported that the Total Cycle Hours on the Routing section of an Estimate does not calculate correctly. Development updated the code so that the Total Cycle Hours now calculate correctly.                                                         | 170914254286           |

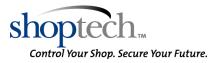